## **TOBB MESLEKİ VE TEKNİK ANADOLU LİSESİ 2020 - 2021 EĞİTİM - ÖĞRETİM YILI BİLİŞİM TEKNOLOJİLERİ ALANI WEB PROGRAMCILIĞI DALI İŞLETMELERDE MESLEK EĞİTİME DEVAM EDEN ÖĞRENCİLERE AİT GELİŞİM TABLOSU**

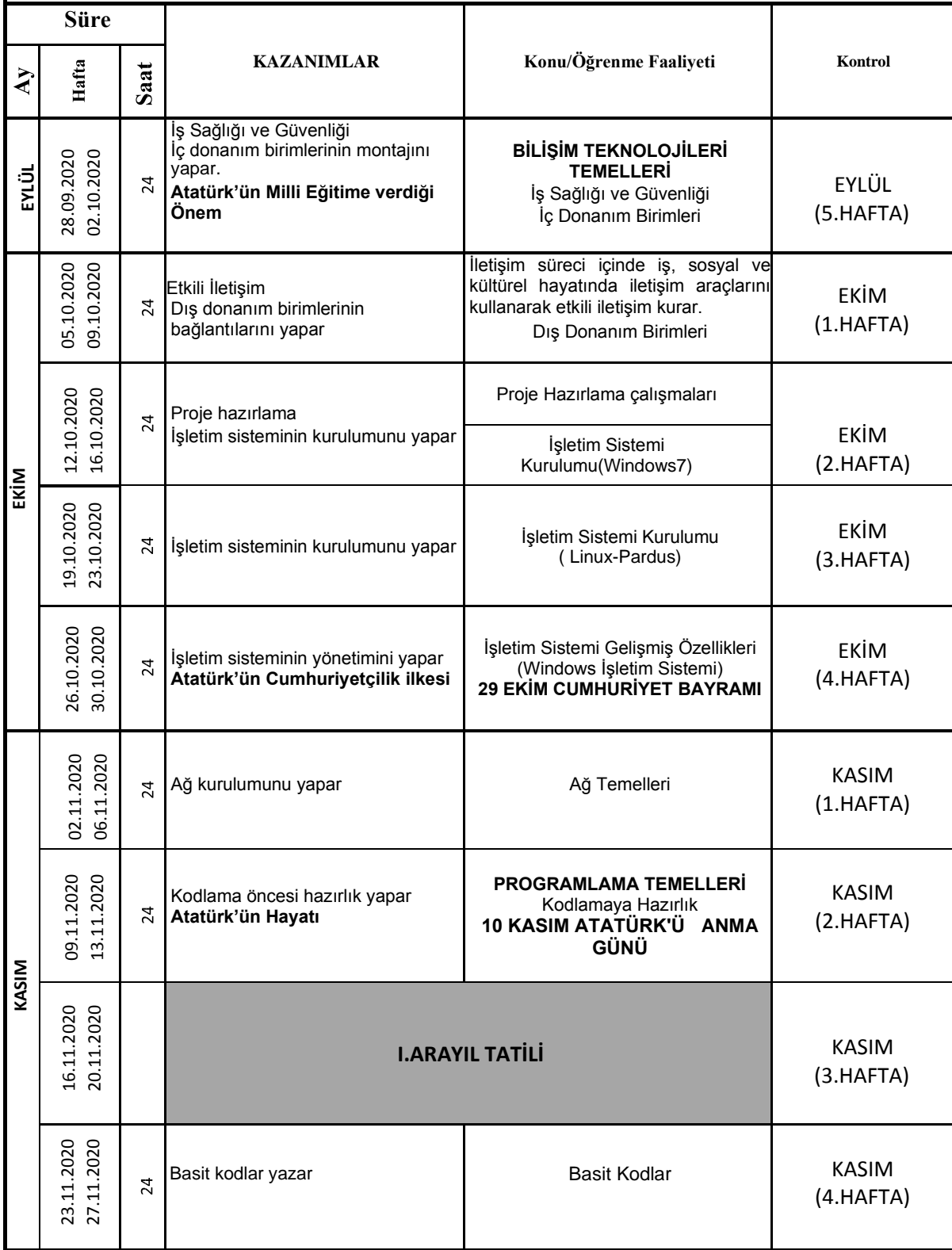

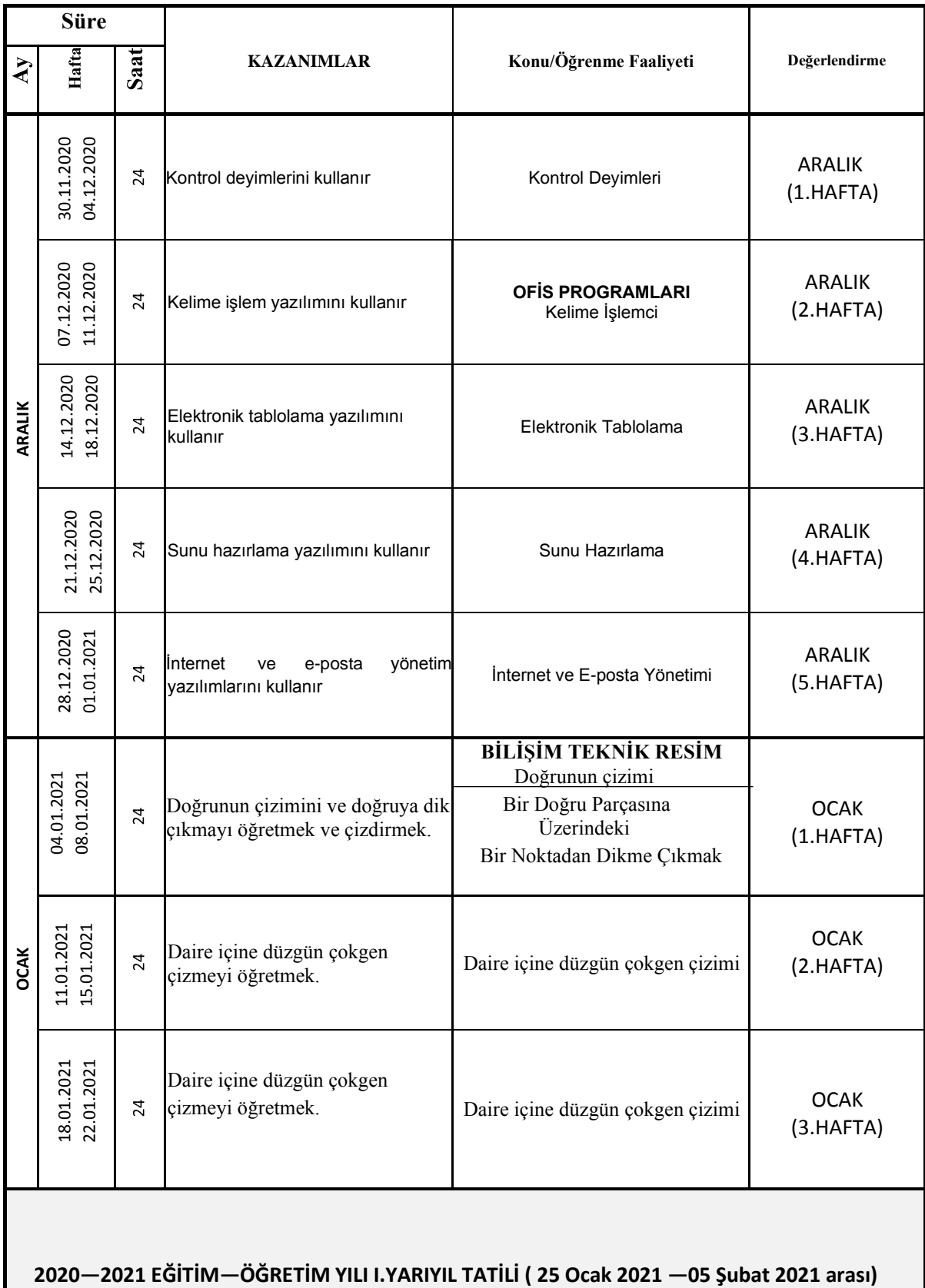

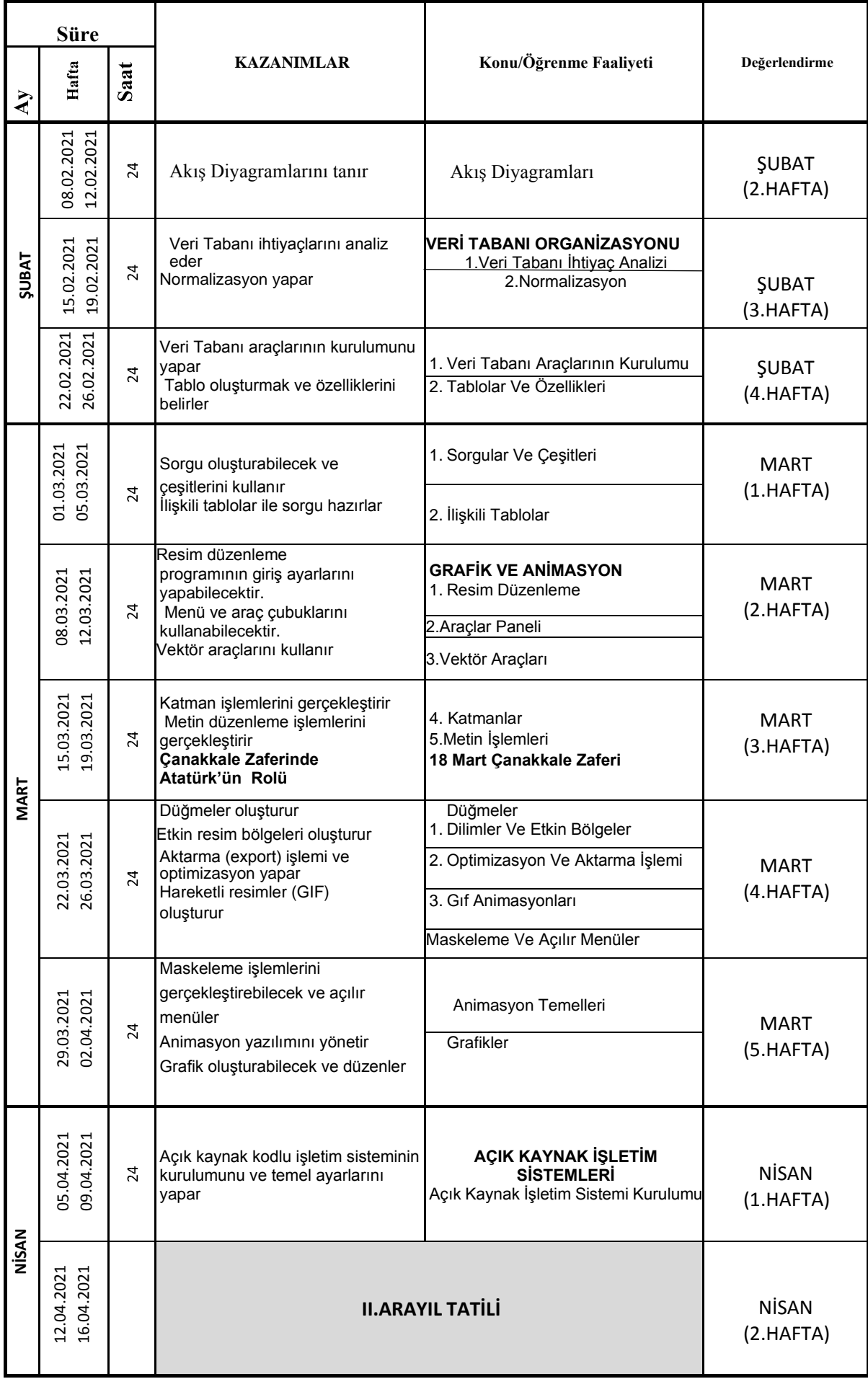

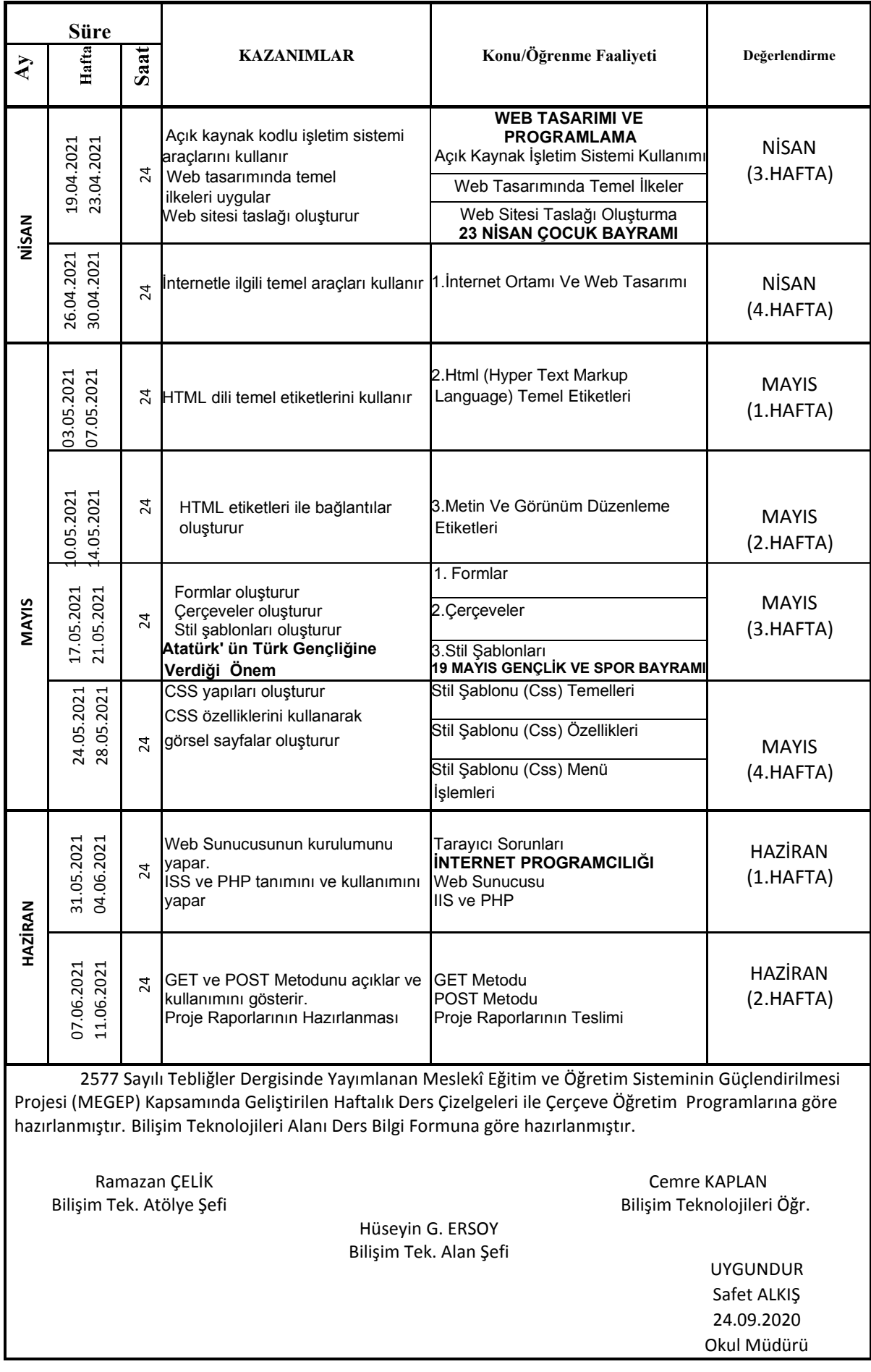